### GESTIÓN

# Umbral de rentabilidad de la oficina de farmacia Equilibrio

■ PLANIFICACIÓN JURÍDICA • Centro de Documentación. Dpto. de Estudios. www.planificacion-juridica.com

En este trabajo se analiza el concepto de umbral de rentabilidad en una empresa como la oficina de farmacia, ilustrándolo con algunos ejemplos. Se trata de una noción económico-empresarial que al farmacéutico titular, como responsable de una pyme, le interesa poder manejar correctamente.

e entiende por punto de equili-<br>brio, punto muerto o umbral de<br>rentabilidad (UR), aquella cifra<br>en la que la oficina de farma-<br>cia, como empresa, ni pierde ni gana; e entiende por punto de equilibrio, punto muerto o umbral de rentabilidad (UR), aquella cifra en la que la oficina de farmaes decir, cuando la empresa cubre únicamente todos sus gastos.

Evidentemente, es muy importante saber dónde está el punto de equilibrio, pues si no se vende por encima de él, las pérdidas están garantizadas y, en la medida en se que venda por encima de él, se obtendrán beneficios.

El punto de equilibrio se puede expresar en unidades de producto o bien en unidades monetarias. Además, dicho punto puede calcularse tanto para la totalidad de la empresa, como para un servicio o producto concreto.

#### **FACTORES QUE DETERMINAN EL UMBRAL DE RENTABILIDAD**

En el cálculo del UR de una empresa

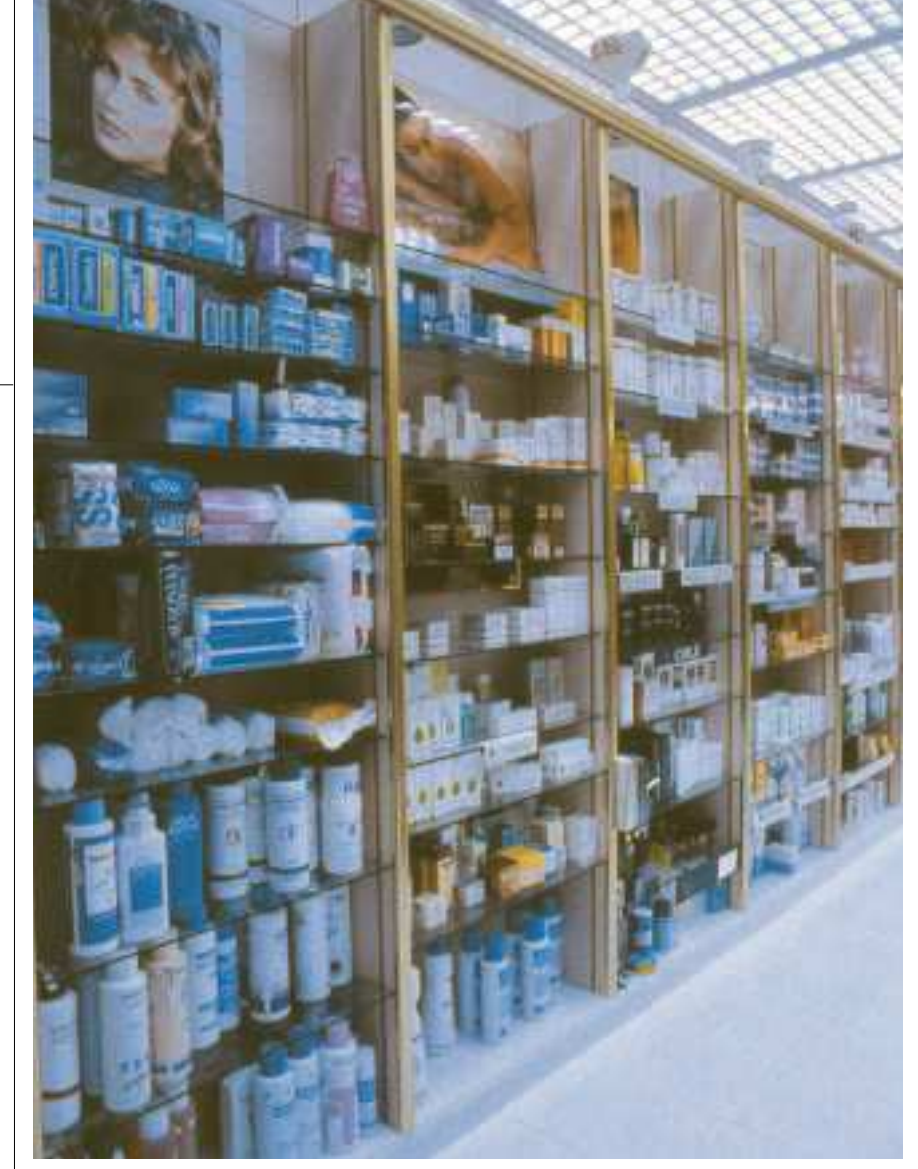

#### intervienen varios factores:

– La cifra de ventas o el importe de éstas.

– Las unidades vendidas. Es la cantidad que se vende. Si se expresa en unidades de producto, será la cantidad de productos vendidos. Si se expresa en unidades monetarias, coincidirá con el importe de las ventas.

– Costes fijos: son aquellos que no dependen del volumen de facturación de la oficina de farmacia, puesto que se incurre en ellos aunque ésta esté cerrada.

– Costes variables: se trata de costes que, como su propio nombre indica, varían en relación con el nivel de ventas. El ejemplo más significativo son las compras.

– *Direct Cost*: consiste en realizar una clasificación entre costes fijos y variables. Los costes variables representan los costes de compra totales (IVA y recargo de equivalencia incluidos), asociados a las ventas. También se pueden incluir gastos de merchandising. Por otro lado, los costes fijos corresponden al resto de gastos estructurales que presenta la oficina de far-

### La diferencia entre

ventas y costes variables

constituye el *margen de contribución*

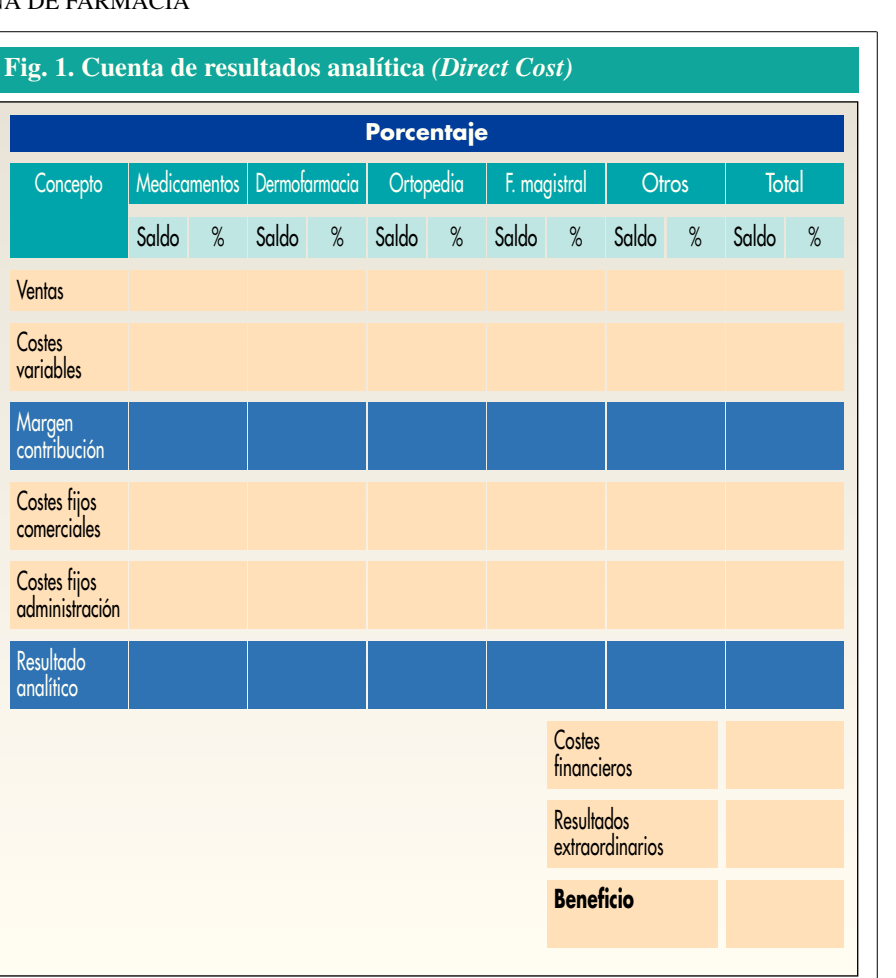

#### **Fig. 2. Fórmula para el cálculo del UR**

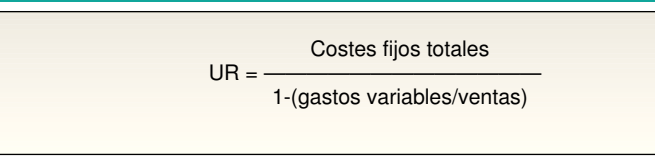

**Fig. 3. Ejemplo del cálculo del UR en una oficina de farmacia imaginaria**

macia.

La diferencia entre ventas y costes variables constituye el *margen de contribución*, cifra que muestra qué porcentaje de costes fijos cubre cada producto. La figura 1 esquematiza estos datos para una mejor comprensión.

#### **CÁLCULO DEL UMBRAL DE RENTABILIDAD**

Para calcular el punto muerto o umbral de rentabilidad es preciso identificar los costes fijos, los costes variables y el margen de contribución, a través de una cuenta analítica basada en un sistema de *Direct Cost*. Una vez confeccionada la cuenta de

Si la oficina de farmacia tiene unas ventas de 1.000, los costes fijos son de 300 y los variables de 500 (es decir, los costes fijos suponen el 30% de las ventas y los variables el 50%), el punto de equilibrio sería:

Punto de equilibrio = 
$$
\frac{300}{1 - (500/1.000)} = \frac{300}{0.5} = 600
$$

Por tanto, tendrá que vender, al menos, por valor de 600 para no obtener ni beneficios ni pérdidas. Esto se puede comprobar fácilmente mediante el siguiente razona-

miento:

- Los gastos variables suponen el 50% de las ventas. Por tanto, si vende 600, los gastos variables ascenderán a 300.
- Los gastos fijos serán de 300, que sumados a los 300 variables serán 600, que es lo que daba la fórmula como punto de equilibrio.

#### **Fig. 4. Apalancamiento operativo**

Supóngase una empresa que tiene unos costes fijos de 500 y unos costes variables del 40% de las ventas. El umbral de rentabilidad será:

$$
UR = \frac{500}{1 - 0.40} = 833.3
$$

Si las ventas ascienden a 833,3, el beneficio será igual a 0. En cambio, si las ventas son un 10% superiores, es decir, 924, el beneficio será:

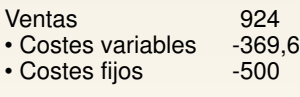

Beneficio 54,4

Si las ventas son un 10% superiores a 924, es decir, 1.016,4, el beneficio será:

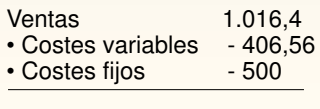

Beneficio 109,84

Por tanto, un incremento de las ventas del 10% (de 924 a 1.016,4) ha supuesto un incremento del beneficio de más del 100% (de 54,4 a 109,84). Esto es consecuencia del apalancamiento operativo.

resultados analítica, se debe proceder a calcular el umbral de rentabilidad, a través de la fórmula reproducida en la figura 2. Esta cifra equivale al total de ventas necesario para la cobertura de

El umbral de rentabilidad se calcula mediante una cuenta analítica basada en un sistema *Direct Cost*

los costes fijos.

También se puede deducir el UR por productos, mediante la asignación de un criterio de reparto de los costes fijos (en función del margen de contribución, las ventas actuales, etc).

Hay autores que lo realizan por unidades vendidas. No obstante, dado el gran volumen de referencias que tiene la oficina de farmacia, para ellas este criterio no resulta operativo. La figura 3 ofrece un ejemplo del cálculo del UR

en una oficina de farmacia imaginaria.

#### **APALANCAMIENTO OPERATIVO**

Una vez la facturación supera el UR, cada incremento de ventas genera un incremento mucho mayor de beneficio. Este mecanismo se conoce como «apalancamiento operativo» y es consecuencia de la dilución de los costes fijos al repartirlos entre un importe mayor de ventas. La figura 4 lo ilustra con un ejemplo.

#### **COBERTURA DEL UMBRAL DE RENTABILIDAD**

Para completar el análisis, puede calcularse el ratio que divide la cifra de ventas por el UR, en unidades monetarias, de un ejercicio:

Ventas Cobertura del  $UR = -$ 

UR

Cuando es superior a 1, y en la medida en que sea mayor, reflejará una situación favorable ya que la empresa estará generando beneficios. □

#### **BIBLIOGRAFÍA GENERAL**

Amado Guirado J. Manual de gestión empresarial. Tomo I y II. Oficinas de farmacia. Valencia: CISS, 1995.

## Calmatel

Piketoprofeno

**Shinopy fire 1. D. 1 Roberts, Photopy of any other constants in the state of the state of the state of the state of the state of the state of the state of the state of the state of the state of the state of the state of** 

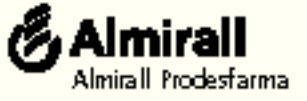